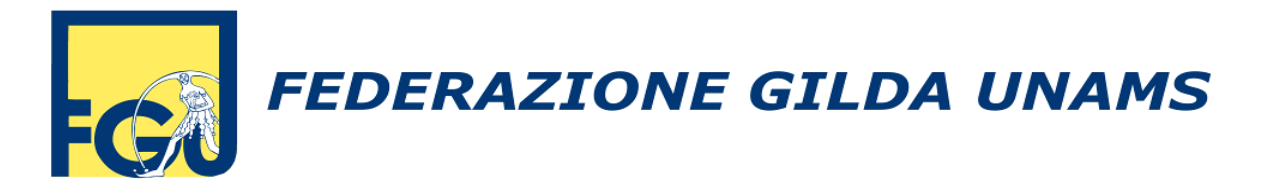

# **SCHEDA ELEZIONI RSU 2018**

Le operazioni di voto per le elezioni delle RSU si terranno in tutte le scuole e in tutte le amministrazioni nei giorni **17, 18 e 19 aprile 2018**.

Lo scrutinio sarà effettuato il 20 aprile 2018 in tutte le scuole.

### **Elettorato passivo** (personale che si può candidare)

- 1. il personale in servizio a tempo indeterminato, anche se part-time;
- 2. il personale in assegnazione, in utilizzo e in comando (si può candidare nella sede di titolarità);
- 3. il personale a tempo determinato con incarico annuale fino al termine dell'anno scolastico o fino al termine delle attività didattiche.

Non si possono candidare:

- 1. i presentatori di lista;
- 2. i componenti della Commissione elettorale.

**Elettorato attivo** (personale che ha diritto di voto):

- 1. personale a tempo indeterminato (il personale in assegnazione, in utilizzo e in comando vota nella sede di servizio – può candidarsi in quella di titolarità).
- 2. personale a tempo determinato in servizio al momento delle votazioni;
	- Il diritto di voto si esercita in un'unica sede. Il personale che ha spezzoni su più sedi deve votare nella scuola che lo amministra.
	- I candidati possono anche sottoscrivere la lista.

# **Presentazione delle liste**

- 1. le liste si possono presentare dal 14 febbraio al 9 marzo 2018;
- 2. per ogni lista è richiesto un numero di firme almeno del 2% del totale degli aventi diritto al voto (personale dipendente);
- 3. ogni dipendente può firmare una sola lista;
- 4. ogni lista ha un solo presentatore che può essere un dirigente sindacale o un dipendente delegato dall'Organizzazione sindacale;
- 5. il presentatore di lista può anche essere tra i sottoscrittori solo se è dipendente della scuola sede di votazione;
- 6. il numero massimo di candidati è di 4 per le scuole fino a 200 dipendenti e di 8 per le scuole con più di 200 dipendenti;
- 7. il numero di RSU da eleggere è di 3 per le scuole fino a 200 dipendenti e di 6 per scuole con più di 200 dipendenti.

# **Autentica della firma del presentatore di lista**

La firma del presentatore può essere autenticata:

- $\checkmark$  dal dirigente del competente ufficio dell'amministrazione interessata o da un suo delegato (in pratica dal dirigente scolastico della scuola in cui si presenta la lista);
- $\checkmark$  dal notaio:
- $\checkmark$  dal cancelliere del tribunale;
- $\checkmark$  dal segretario comunale.

*NB - L'eventuale inadempienza deve essere rilevata dalla Commissione elettorale che assegna, in forma scritta, un termine congruo all'Organizzazione sindacale interessata perché provveda a formale regolarizzazione.*

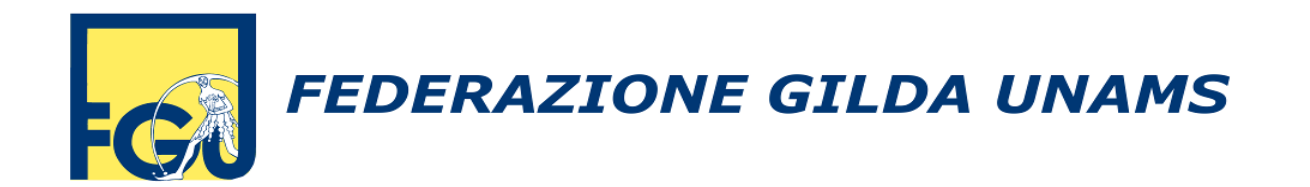

# **Commissione elettorale**

I componenti della Commissione elettorale sono designati esclusivamente dalle Organizzazioni sindacali che presentano le liste tra i dipendenti in servizio nella sede dove si vota.

L'Amministrazione ha l'onere di ricevere la designazione dei componenti e comunicarla agli interessati, ma non può intervenire sulle designazioni dei componenti della Commissione elettorale, che possono essere effettuate esclusivamente dalle Organizzazioni sindacali che presentano le liste.

Nelle amministrazioni con più di 15 dipendenti la Commissione elettorale deve essere composta da almeno 3 componenti.

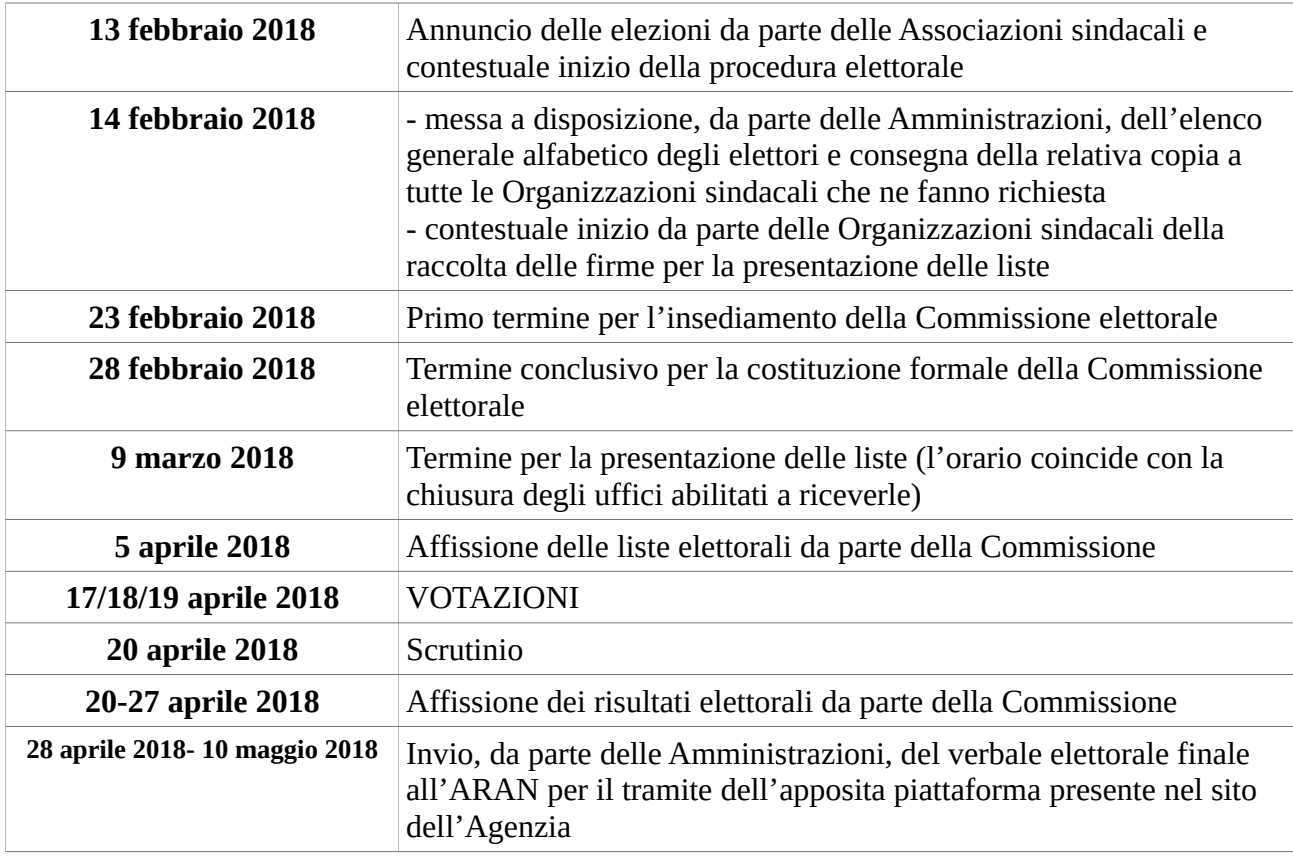

# **Tempistica delle procedure elettorali**

#### CANDIDATI, SOSTIENI E VOTA LE LISTE GILDA – UNAMS

VOTIAMO LE LISTE R.S.U.

GILD**A** – UNAMS

Tutte le indicazioni complete si trovano presso le sedi provinciali della Gilda e nei siti nazionali e provinciali [www.gildains.it](http://www.gildain.sit/) - [www.gilda-unams.it](http://www.fgu.it/)